# Урок информатики

### 5 Класс

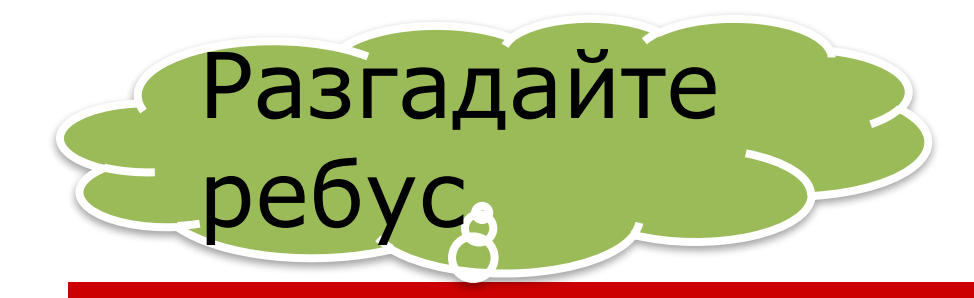

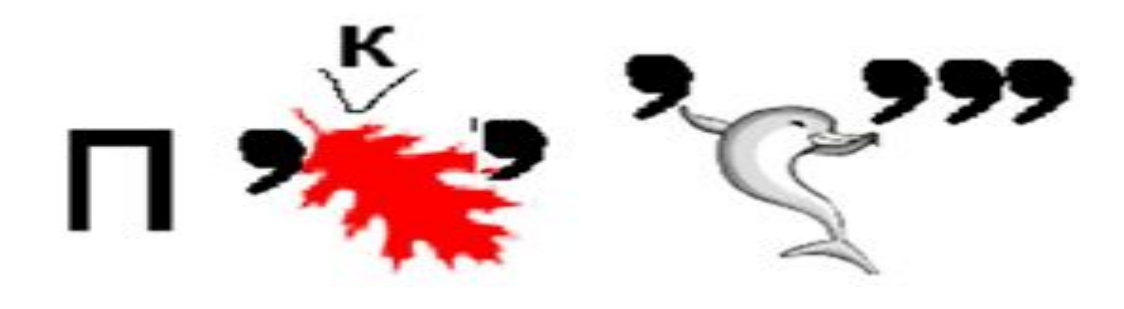

## NKCENP

**Элементарный объект графического редактора Paint, минимальный элемент рисунка.**

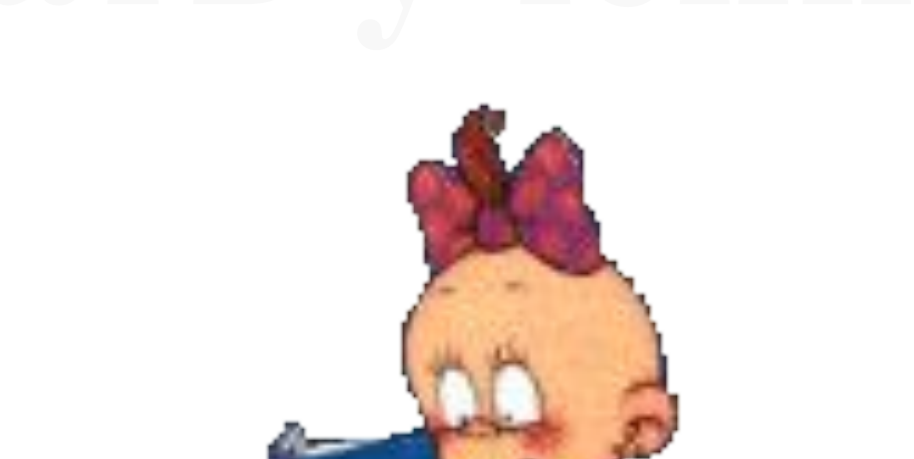

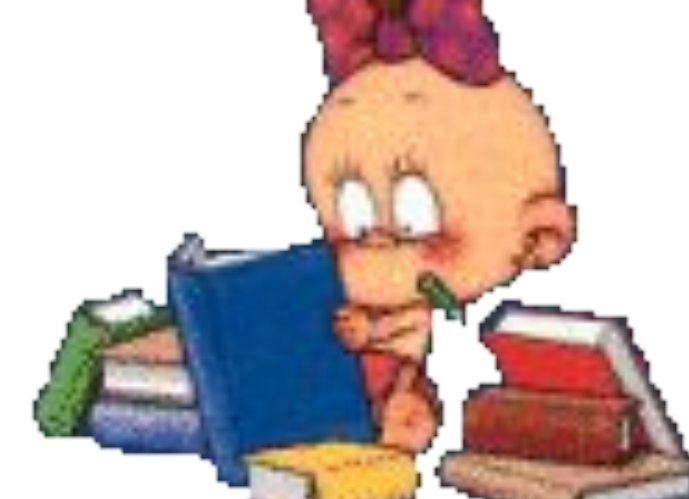

#### Вопросы для повторения

- 1. Что такое обработка информации?
- 2. Приведите примеры обработки информации, ведущие к изменению ее формы, но не содержания. На каких уроках применяется?
- 3. Приведите примеры обработки информации, ведущие к изменению ее содержания, к получению новой информации. На каких уроках

применяется?

## Тема урока

#### «Преобразование информации путем логических рассуждений».

#### *Необходимо узнать:*

мы *должны* познакомиться, как преобразовывать информацию (решать информационные задачи) путем рассуждений.

#### **Для преобразования информации можно пользоваться путем логических рассуждений:**

вначале мы *анализируем имеющуюся информацию – выделяем значимые объекты и устанавливаем между ними связи.* Рассуждая, мы взвешиваем различные варианты и делаем некоторый выбор. При этом мы задействуем не только знания, полученные в школе, но и свой жизненный опыт.

**Задача о напитках**

**Можно ли использовать логическое рассуждение при работе в графическом редакторе, который мы изучаем?**

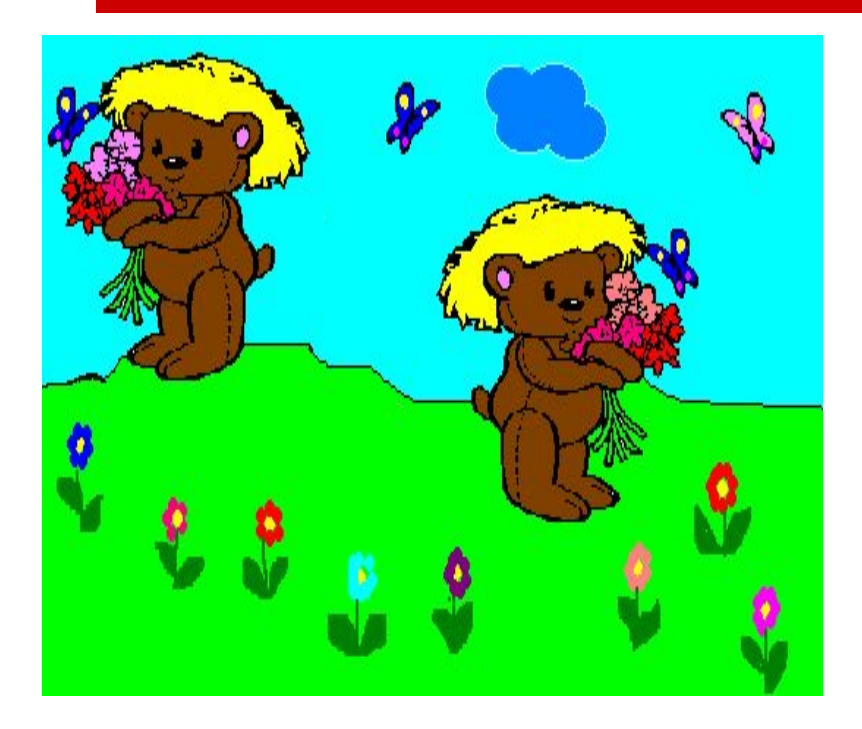

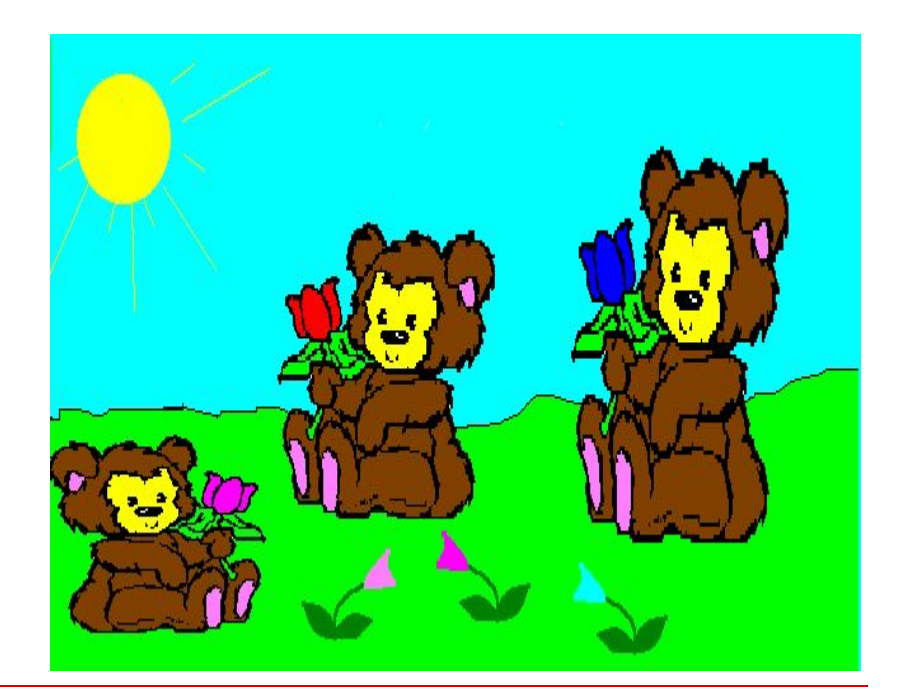

#### Преобразование фрагмента:

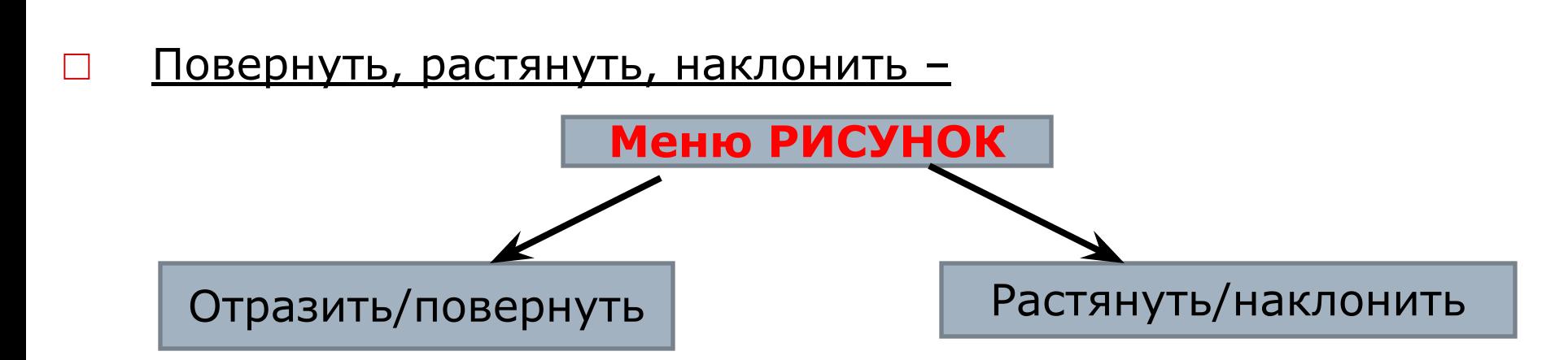

- <u>Выделить </u>инструмент выделения, прозрачная область
- □ Копировать (меню *Правка Копировать*)

## □ Физкультминутка

#### Отгадайте загадку

Был белый дом, Чудесный дом. И что-то застучало в нем. И он разбился, и оттуда – Живое выбежало чудо, - Такое теплое, такое – Пушистое и золотое!

# Ц пленок Ц ы пленок

#### Практическая работа

#### Создать рисунок: Мультипликационный герой - ЦЫПЛЕНОК смотрится в зеркало.

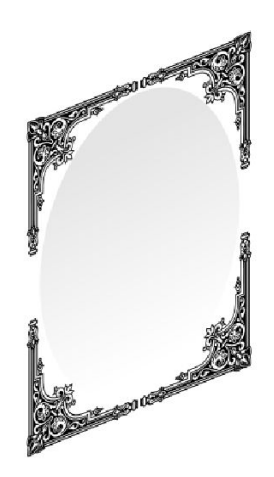

#### Домашнее задание

- **1. Работа с учебником:** § 1.14 стр. 56-57, § 2.10 стр. 95-101
- **2. Рабочая тетрадь:** № 39-40, № 57 стр. 87
- **3. Дополнительно (кто желает)** Нарисовать в ГР Paint друга или подругу цыпленка, либо его семью.

#### Цыпленок Забияка

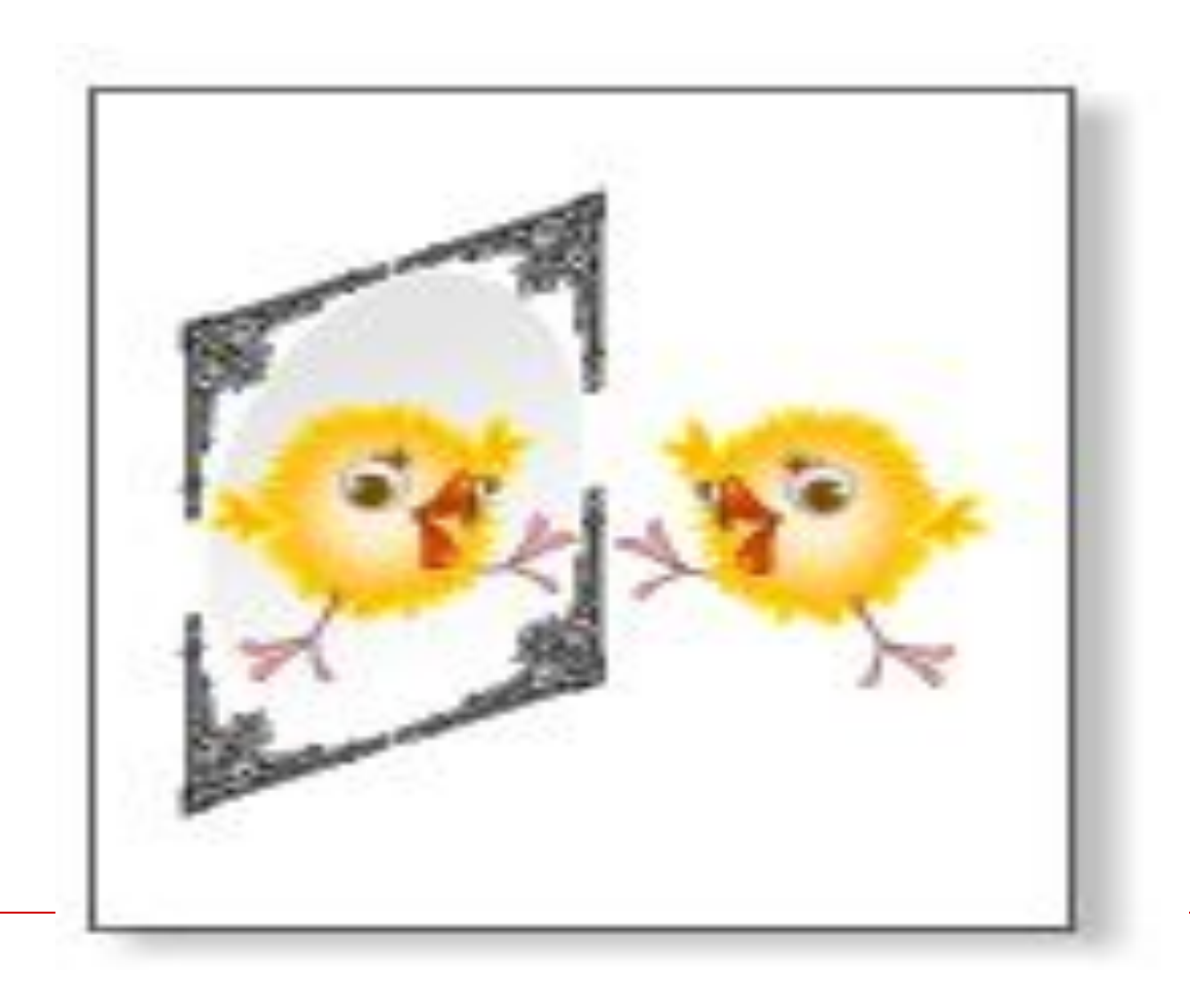